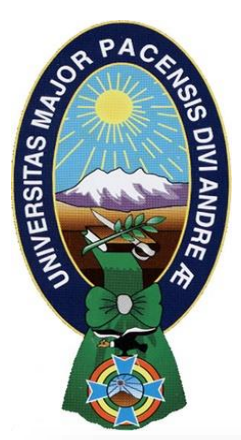

# Laboratorio Virtual para el aprendizaje de Electrónica

### RESUMEN

Se propone la implementación de un "Laboratorio Virtual" para que a través de Internet cumpla con objetivos pedagógicos en el estudio de los Dispositivos Electrónicos básicos usados en la enseñanza de la electrónica en Carrera de Ingeniería electrónica de la UMSA.

Se desarrolla un sistema que utiliza diversos montajes electrónicos básicos y todo el sistema de selección, adecuación y adquisición de las señales.

Para llevar a cabo este proceso, se ha utilizado un microcontrolador, que interactúa con el servidor mediante un puerto y al que le permite transmitir los datos adquiridos de las señales de los dispositivos.

La visualización de los datos al estudiante se realiza mediante interfaces gráficas, montadas en el servidor por medio de una presentación Web con manejo de bases de datos, que permitan el control de acceso e interacción entre el estudiante usuario del laboratorio virtual y el docente encargado de éste.

La presentación web tendrá disponibles enlaces encargados de capturar y mandar parámetros que serán entregados a la Placa Microcontroladora así como interfaces para la visualización de los datos retornados.

El Estudiante-Cliente verá una presentación web didáctica, que será construida usando conceptos de la nueva propuesta de enseñanza denominada en la actualidad como e-learning con Moodle como su Plataforma Virtual.

### I N T R O D U C C I Ó N

Actualmente, a nivel mundial existe un aumento en el desarrollo de Laboratorios Virtuales con el objetivo de cubrir las deficiencias de los cursos tanto a distancia como presenciales. En Bolivia los sistemas educativos virtuales se presentan en diferentes áreas de acuerdo a los requerimientos del usuario, trabajos como la tesis "Sistema Educativo Virtual de la Universidad Mayor de San Andrés" realizado en la Carrera de Informática es un ejemplo de los avances en este campo. El avance de las investigaciones en aspectos como el desarrollo de Laboratorios Virtuales o interactivos es un campo medianamente explorado en la actualidad y los alcances logrados han utilizado herramientas de Internet y programación que avanzan progresivamente con la tecnología tanto software como hardware. Por lo anterior es necesario diseñar cada vez nuevas y mejores aplicaciones vía Internet.

### DESCRIPCION DEL PROBLEMA

#### **CONTEXTO**

En la carrera de Ingeniería Electrónica de la UMSA actualmente hay 881 estudiantes inscritos de los cuales un gran número cursan por lo menos una materia en el que se realizan prácticas de laboratorio.

En la materia de Sistemas Digitales I, por ejemplo, hay 75 estudiantes inscritos en un semestre regular aunque hay semestres en que este número puede llegar a los 100 estudiantes.

Los estudiantes, que ingresan al Laboratorio, cuentan con 13 multímetros, 10 fuentes, 6 generadores de funciones y 11 osciloscopios para realizar sus prácticas.

En procura del cumplimiento de objetivos académicos, se detectan los siguientes problemas: Los pocos materiales y equipos en la carrera, para el montaje de circuitos en las prácticas de laboratorio.

Los espacios limitados y el gran número de estudiantes que no permite un desarrollo adecuado de las prácticas.

#### **UNIVERSIDAD MAYOR DE SAN ANDRES – LA PAZ BOLIVIA Laboratorio Virtual para el Aprendizaje de Electrónica** PONENTE: Ing. Marianela Laura Quisbert PONENTE AD. : Ing. Felisa Calle Tarqui

El mucho tiempo que requiere el estudiante para realizar su practica (desplazamiento al aula, compra de materiales y el montaje del circuito).

La carencia de una herramienta virtual que apoye el desarrollo experimental y pueda complementar el desarrollo de las competencias del estudiante.

La falta de sitios de discusión donde el estudiante es actor y espectador de su propio aprendizaje. Además, es muy frecuente que los estudiantes acudan al laboratorio sin ningún conocimiento previo.

La interacción con el estudiante para la gestión de una práctica de laboratorio es muy costosa por el método tradicional presencial. Todo esto ralentiza el desarrollo de la misma y, en consecuencia, los objetivos trazados. En ocasiones, se escuchan críticas que dicen que el estudiante es un despreocupado y le falta iniciativa propia, pero no siempre se tienen en cuenta factores externos como la acumulación de asignaturas dispares, métodos de trabajo adquiridos poco óptimos pero muy arraigados, etc.

Entonces los problemas principales son:

- Los espacios limitados y el gran numero de estudiantes
- El mucho tiempo que requiere el estudiante para realizar su practica y la falta de equipos

#### EQUIPOS CANTIDAD

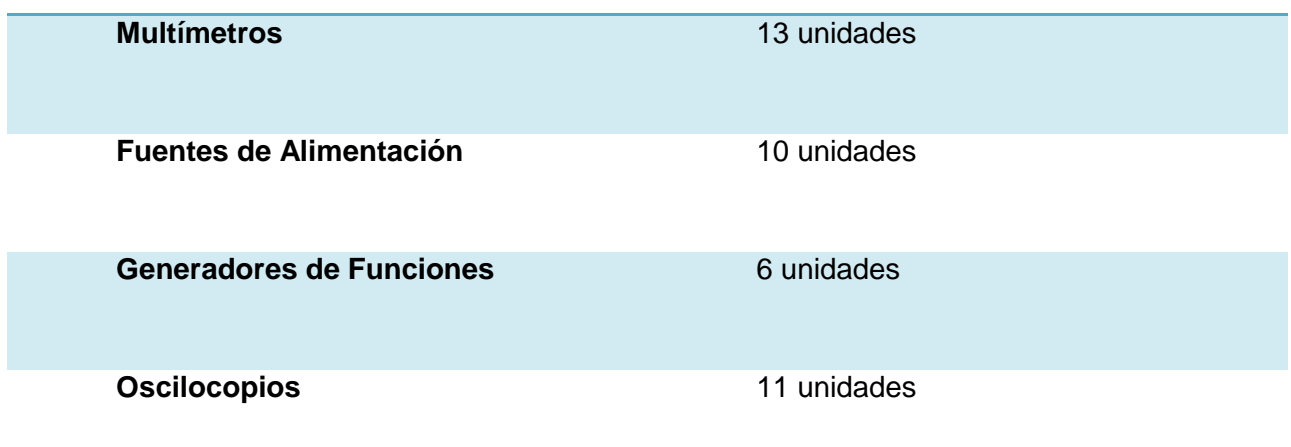

#### **JUSTIFICACIÓN**

La enseñanza actual tiende cada día más al uso de Internet, que es un medio de comunicación público, cooperativo y accesible. Es por esta razón que como otras universidades, la Universidad Mayor de San Andrés busca opciones para Implementar Sistemas de Educación Virtual y así mejorar la calidad de la enseñanza. Debido a las necesidades de nuestra carrera, en específico, es que se ha pensado en la posibilidad de Interactuar con los Circuitos a través de un Hardware permitiendo hacer mediciones y tener acceso remoto al mismo, esto será posible a través de una presentación Web; se brindará seguridad y confianza en la experimentación a los estudiantes, ya que se tienen los recursos disponibles en todo momento, para resolver su dudas y reforzar conclusiones.

Se usará una plataforma de software libre: Moodle que es una herramienta ampliamente utilizada por universidades y entidades educativas, que permite gestionar cursos a través de la Web. El motivo de la elección de Moodle responde a su nivel de adecuación, ya que permite el desarrollo de actividades pedagógicas, con una adaptación al docente que no necesariamente es experimentado en TIC, su facilidad de instalación y uso, lo que promueve la amigabilidad del entorno.

Con este proyecto de elaboración de unidades didácticas virtuales se pretende gestionar mejor la enseñanza-aprendizaje en aspectos tales como: aprendizaje autónomo, aprendizaje cooperativo y evaluación.

### SOLUCIÓN AL PROBLEMA PROPUESTA PEDAGÓGICA

Teniendo conocimiento del problema mencionado y debido al cambio de nuevas tecnologías en el nuevo contexto universitario dentro de la Educación Superior, se ve la necesidad de innovar en la docencia, y una de las vías para ello es complementando la asistencia a clase con métodos no presénciales, como el uso de Plataformas Virtuales orientas a la educación, es decir con entornos de Enseñanza/Aprendizaje.

Por ello, se propone la implementación de un "Laboratorio Virtual para el Aprendizaje de Electrónica" que sea una herramienta práctica para los estudiantes y una opción acertada

#### **UNIVERSIDAD MAYOR DE SAN ANDRES – LA PAZ BOLIVIA Laboratorio Virtual para el Aprendizaje de Electrónica** PONENTE: Ing. Marianela Laura Quisbert PONENTE AD. : Ing. Felisa Calle Tarqui

frente al laboratorio tradicional ya que se ahorra tiempo, espacio y se cuenta con muchos otros beneficios.

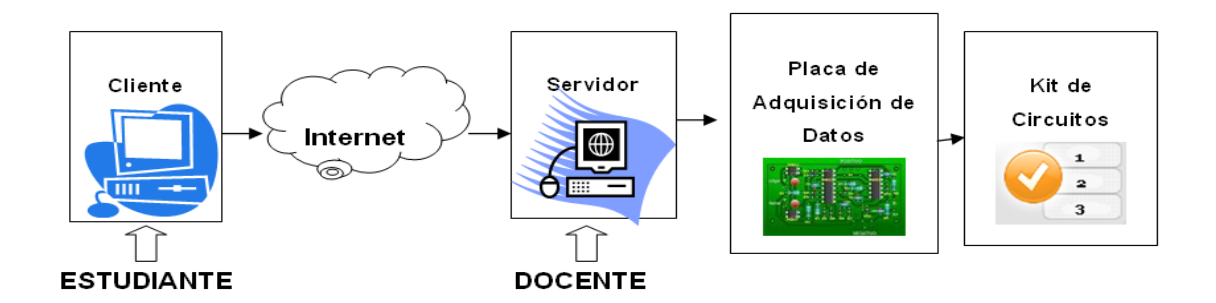

#### *Figura 1: Diagrama del Sistema Propuesto Fuente: Elaboración Propia*

- Cliente Estudiante: Visualizará una Presentación Web que le sirva de nexo con el Kit de Circuitos.
- ↓ Internet: Será la conexión entre la Pc del Estudiante y el Servidor.
- Servidor Docente: Tendrá acceso directo a la Placa de Adquisición de Datos a través de uno de sus puertos del Servidor.
- Placa de Adquisición de Datos: Será el hardware encargado de gestionar, el acceso, control e interacción con el Kit de Circuitos propuestos.
- Kit de Circuitos: Contará con un grupo de Circuitos o Componentes que expliquen y cumplan con el objetivo de aprendizaje de la práctica.

Esta solución permitirá una comunicación entre los estudiantes, el docente y los recursos de aprendizaje.

Además proveerá un espacio de discusión y cooperación, produciéndose así un Aprendizaje Colaborativo que puede ser una gran ventaja para la carrera de Ingeniería Electrónica de la UMSA.

### O B J E T I V O S

#### *GENERAL*

Diseñar un prototipo de "Laboratorio Virtual", que a través de Internet pueda ser una herramienta interactiva para el estudio y experimentación de los dispositivos electrónicos básicos. El estudiante podrá experimentar libremente sobre dispositivos reales sin estar físicamente en laboratorio. Las mediciones respectivas se las realiza con la Placa de Adquisición de Datos conectada al servidor.

#### *ESPECIFICOS*

- Utilizar una Plataforma Educativa Virtual, que permita la comunicación entre docente y estudiante, ofreciendo un entorno educativo con todas las ventajas que esto conlleva.
- Desarrollar una aplicación Web con una presentación didáctica para el estudiante.
- Proponer un sistema de información en el servidor capaz de gestionar el registro, avance y resultados de cada estudiante.
- Diseñar un interfaz de conexión entre servidor y el kit de circuitos.
- Proponer un kit de circuitos que cumpla con un objetivo de aprendizaje en Electrónica.

## ALCANCES Y LIMITES

Con este proyecto se pretende lograr:

La instalación, configuración y utilización de la Plataforma Virtual Educativa: MOODLE, que se usara como entorno de Aprendizaje/Enseñanza.

La creación de una interfaz basada en el lenguaje Java, que permita leer datos del puerto serial y que pueda usarlo para presentarlos al estudiante en la Web a través de un Applet.

El diseño de una Placa de Adquisición de Datos sencilla, que sirva de interfaz entre el puerto del servidor y el Kit de Circuitos. Donde haremos uso de un Microcontrolador que provea todos los elementos necesarios para la adecuación, control, adquisición de las señales de los circuitos del Laboratorio, además de la recepción y transmisión desde y hacia el servidor.

El montaje de un Kit de Circuitos Básicos que busque un objetivo de aprendizaje para el estudiante.

Este proyecto, presentara un prototipo, tanto del Curso Virtual como de La Placa de Adquisición de Datos conectada al servidor sin desarrollar un curso completo de alguna asignatura ya que lo que se quiere es proponer una herramienta tecnológica que pueda ser usada por los docentes para crear sus propios cursos virtuales y armar sus unidades didácticas para lograr los objetivos de aprendizaje procurados.

### INGENIERIA DEL PROYECTO:

#### **DESCRIPCION DEL SISTEMA**

El presente proyecto de grado parte de la idea de realizar practicas de laboratorio en el área de la Ingeniería Electrónica de forma virtual, como se lo esta llevando acabo en distintas universidades del mundo dentro en Ingeniería Electrónica y en otras áreas. Pero nuestra intención no es solamente realizar prácticas a través de computadores de manera que por medio de formulas pueda resolver y brindarnos resultados simulados sino de llevar los datos introducidos por estudiantes y docentes, hacia circuitos conectados de forma real y obtener de ellos los resultados para ser visualizados por medio del computador. El sistema desarrollado para llevar a la realidad nuestra idea lo describimos en el siguiente diagrama donde observamos que tanto el docente y los estudiantes de la materia interactúan con el Internet para permitirnos trabajar con una serie de circuitos que se denominará Kit de Circuitos y que persiguen un objetivo de aprendizaje.

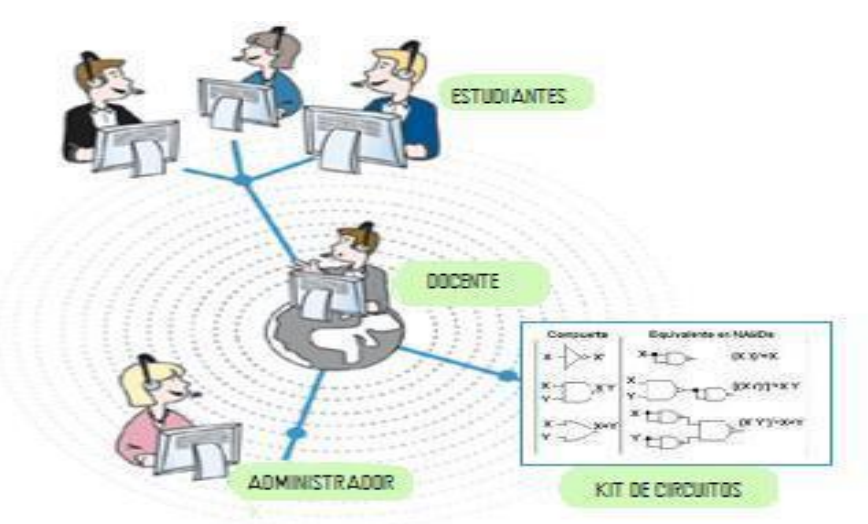

*Figura 2. Idea Inicial - Fuente: Elaboración Propia*

Como parte del desarrollo del proyecto de grado a continuación realizamos la descripción general en el siguiente diagrama donde se observa que tanto el docente y los alumnos de la materia interactúan con el Internet para acceder a circuitos.

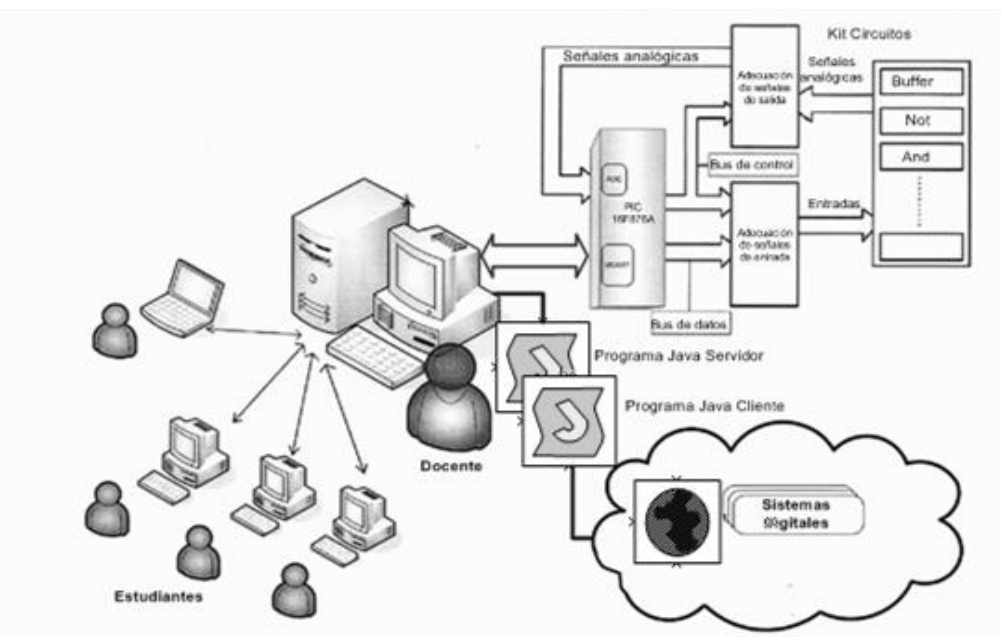

*Figura 3. Diagrama de General del Laboratorio Virtual - Fuente: Elaboración Propia*

La forma en que el docente y los estudiantes acceden a los circuitos es por medio de una página HTML, que se encuentra montada en el Servidor Web Apache, y a través de la cual podemos realizar pruebas de laboratorio enviando datos y recibiendo los resultados desde el correspondiente circuito. Esta página web forma parte de Moodle, que como se mencionó es un software que tiene un Entorno de Enseñanza/Aprendizaje que será muy útil como medio Virtual.

Los encargados del envío y recepción de datos serán programas desarrollados en lenguaje Java. El programa que reside en el Servidor es el que permite la apertura y cierre del puerto RS232, éste posteriormente se comunica con el microcontrolador y el circuito.

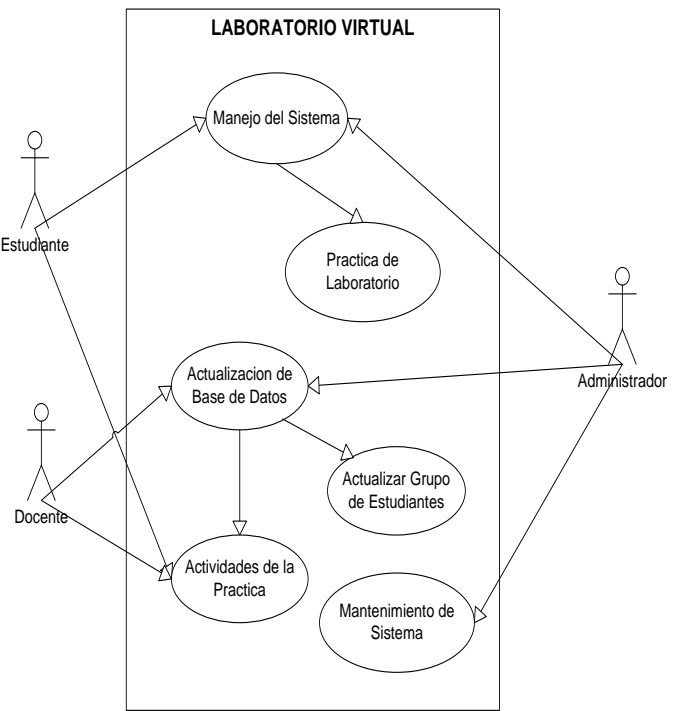

*Figura 4: Diagrama de Casos de Uso del Sistema - Fuente: Elaboración Propia* Los estudiantes de forma general pueden acceder al sistema a través de la página Web que forma parte de la Plataforma Educativa Moodle, donde se tiene las lecciones y el acceso a los Applets, aplicaciones que permiten la interacción con los circuitos de la práctica de laboratorio. Disponen también de actividades formativas, actividades evaluativas, recursos correspondientes a cada tema y sitios de discusión.

El Docente, también podrá manejar el sistema teniendo activa la ventana del programa servidor desde donde tiene la capacidad de controlar las conexiones de los estudiantes y monitorear el funcionamiento del circuito que se encuentra conectado en la maquina servidora. Y como es obvio también podrá realizar una actualización de la base de datos donde tendremos la lista de estudiantes inscritos en el curso.

Asimismo, el docente es el encargado de monitorear los foros para darles soluciones a los estudiantes, subir los cuestionaros con los que los estudiantes son evaluados e incluir las fechas de las actividades.

El último actor de nuestro sistema es el Administrador, que realiza tareas de desarrollo del entrono Educativo, la páginas que este entorno contiene, los recursos y del programa que reside en el servidor. Es decir, el administrador es el encargado de mantener el Sitio actualizado.

Finalmente, observamos que cada uno de los actores cumple tareas específicas y todos tienen como fin el cumplir con un objetivo de Aprendizaje de la mejor manera posible y aprovechando todas las ventajas de trabajar en una Plataforma Educativa construida para estos fines.

### **CREACION DEL CURSO VIRTUAL**

Con una configuración inicial también del Sitio que tendrá un nombre y características que se definen en un formulario inicial.

Deberán ser identificadas las tareas del administrador y las del profesor, cada uno tiene su propio nombre de usuario y contraseña.

Además, de definir la forma de matriculación al curso de los Usuarios, que pueden será Estudiantes matriculados o simplemente invitados que puedan acceder al Curso con una contraseña.

Como, siguiente paso se procederá a la creación del Curso Virtual: Principios de Sistemas Digitales.

#### **UNIVERSIDAD MAYOR DE SAN ANDRES – LA PAZ BOLIVIA Laboratorio Virtual para el Aprendizaje de Electrónica** PONENTE: Ing. Marianela Laura Quisbert PONENTE AD. : Ing. Felisa Calle Tarqui

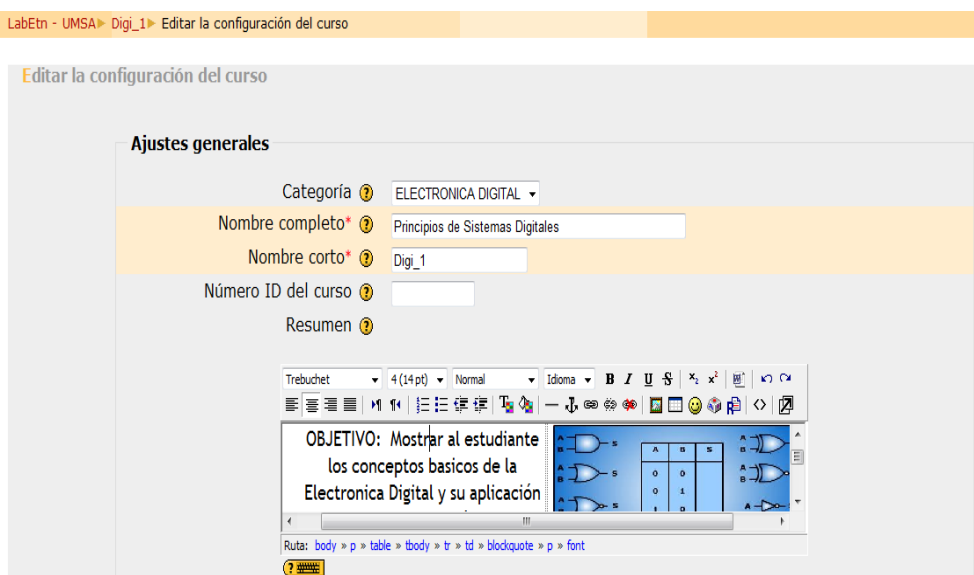

*Figura 5 : Configuración de Curso – Moodle - Fuente: Elaboración Propia*

Es importante definir un Objetivo para cada Curso Virtual, el que será tomado en cuenta a lo largo de la creación del curso, para el presente prototipo es el siguiente:

"Mostrar al estudiante los conceptos básicos de la Electrónica Digital y su aplicación en sistemas de lógica combinacional"

En la configuración del curso se definen muchos parámetros por ejemplo si el curso será impartido por "Temas" o por "Semanas", es decir la forma en la que el docente decide impartir las lecciones y prácticas, dando más importancia a los temas o al tiempo que se tiene para cumplir el objetivo académico.

Además, las fechas de inicio y finalización del curso, las políticas de matriculación, los grupos de estudiantes, la disponibilidad del curso, el idioma de preferencia para el curso y la definición de roles dentro del mismo.

La dinámica de las prácticas del Laboratorio Virtual de Electrónica en su primer curso Principios de Sistemas Digitales es la siguiente: el docente prepara lecciones en Moodle donde el estudiante después de leer atentamente podrá acceder a siguiente lección contestando las preguntas que vienen al final de la misma, finalmente y aprobando las exigencias del docente, el alumno podrá acceder al Recurso preparado para determinada parte del Curso.

#### **Lecciones Virtuales**

Con el curso ya creado, se puede comenzar el diseño de las lecciones, teniendo siempre presente el objetivo del curso.

En Moodle, una lección es una estructura que se diferencia de un libro o texto estándar en al menos dos aspectos: La lectura de la lección no es secuencial y es un material que puede ser interactivo

Una lección se compone de una serie de páginas o textos que el alumno ha de recorrer al final de cada página se plantee una pregunta para comprobar de alguna manera que el alumno lo ha leído y/o comprendido. Según la opción que escoja el alumno para esa pregunta, el propio recurso le permitirá avanzar en el recorrido, le obligará a retroceder, le situará ante una bifurcación.

Ya estando matriculado en el curso se podrá acceder a las lecciones que estén disponibles, como se ve en la siguiente figura.

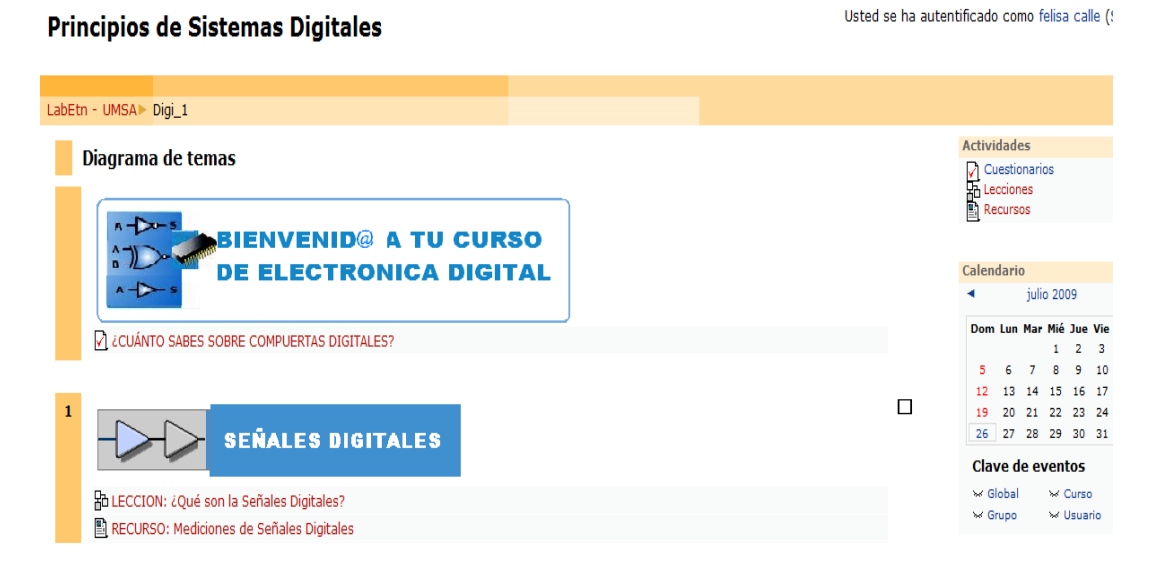

#### *Figura 7: Lecciones del Curso: Principios de Sistemas Digitales - Fuente: Elaboración Propia*

Se tiene, también un resumen de lecciones cuando se hace click en el enlace Lecciones, es lo mismo en el caso de los Recursos y los Cuestionarios.

Cada lección tiene una pregunta para que el estudiante a través de una evaluación formativa, pueda ir avanzando a lo alargo de sus lecciones y accediendo a los recurso, así ir avanzando y logrando el objetivo propuesto.

#### **Recursos del Curso**

En el Curso Principios de Sistemas Digitales, los recursos serán páginas web a través de las cuales el estudiante pueda acceder a una interfaz que permita la conexión con el circuito real.

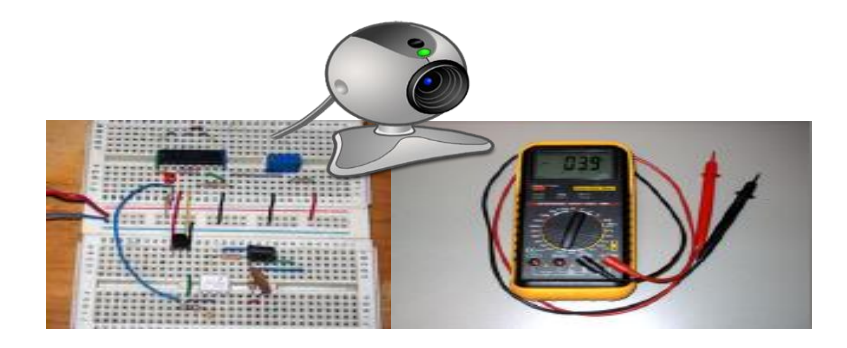

*Figura 8: Componentes de Recurso - Fuente: Elaboración Propia*

Y visualizar la reacción del mismo a través de una Webcam conectada al servidor.

| <b>In Digi_1: Recursos</b>        |                |                                               |                                      |
|-----------------------------------|----------------|-----------------------------------------------|--------------------------------------|
| Principios de Sistemas Digitales  |                |                                               |                                      |
| LabEtn - UMSA > Digi_1 > Recursos |                |                                               |                                      |
|                                   | <b>Tema</b>    | <b>Nombre</b>                                 | Resumen                              |
|                                   | $\mathbf{1}$   | RECURSO: Mediciones de Señales Digitales      | -1.<br>$\sim$                        |
|                                   |                | RECURSO: Interactuando con Buffers            | <b>BUFFER</b><br>$A - \rightarrow x$ |
|                                   | $\overline{2}$ | RECURSO: Interacctuando con una Compuerta NOT | <b>NOT</b><br>$A - x - x$            |
|                                   | 3.             | RECURSO: Interacutando con una Compuerta AND  | <b>AND</b>                           |

*Figura 9: Resumen de Recursos de Dig\_1 - Fuente: Elaboración Propia*

Como se vio, en la descripción del Curso Virtual, el estudiante podrá acceder a un Recurso después de haber respondido correctamente a las preguntas planteadas por el docente al final de cada lección.

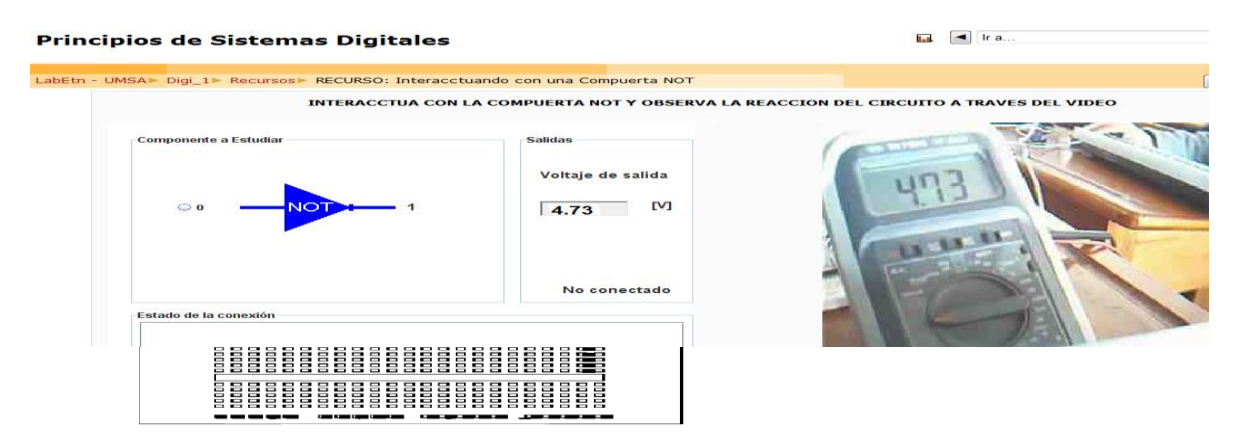

#### *Figura 10: Recurso de la Compuerta Not - Fuente: Elaboración Propia*

### **CONCLUSIONES**

Durante la realización del "Laboratorio Virtual para el Aprendizaje de Electrónica" y a partir de cada problema que surgía, al que se le daba solución buscando diferentes alternativas para su un funcionamiento, se obtuvieron los siguientes resultados:

Se diseño un prototipo de "Laboratorio Virtual", que a través de Internet es una herramienta interactiva para el estudio y experimentación de dispositivos electrónicos básicos digitales con la cual el estudiante puede llevar a cabo sus prácticas de laboratorio interactuando con los circuitos remotamente.

Se utilizó la Plataforma Educativa Virtual, Moodle, que permite la comunicación entre docente y estudiante ofreciendo un entorno educativo con todas las ventajas mencionadas en el documento.

Se desarrollo una aplicación Web con una presentación didáctica para el estudiante usando el lenguaje de programación java, con acceso directo al puerto serial donde esta conectada la placa de adquisición de datos.

Se diseño un interfaz de conexión entre servidor y el kit de circuitos proponiendo un kit de circuitos que cumple con un objetivo de aprendizaje en Electrónica, en este caso de Compuertas Digitales, tomando en cuenta que el mismo puede y debe ir mejorando según los objetivos pedagógicos que se persigan.

Después de tener el Proyecto en fase de desarrollo y habiendo ya subsanando los problemas de la manera mas factible que entramos, además buscando siempre una aplicación a nuestra problemática actual en la Facultad de Ingeniería, se obtiene tres conclusiones importantes de cada una de las etapas:

Concluimos que la Plataforma Educativa utilizada, Moodle, es muy amigable para el docente que quiera proponer sus cursos y pueda lograr los objetivos trazados usando los recursos y facilidades que esta Plataforma ofrece, considerando que un Aprendizaje Colaborativo es ahora aprovechado por muchas Universidades.

En el caso del desarrollador, en Moodle es también factible el acceso al código fuente, es así como logramos insertarle recursos escritos en lenguaje Java, a través de applets para que el estudiante tenga un Laboratorio que pueda Teleoperar.

Concluimos que en las pruebas realizadas hasta ahora se utilizó Appserv, versión de prueba de Webcam32 y el sistema operativo Windows XP pero cabe hacer mención que en la implementación del sistema se hará uso de programas mas óptimos.

Concluimos que las aplicaciones en las cuales podemos hacer uso este sistema además de la enseñanza son muy variadas, como ser los sistemas de Telecontrol, monitoreo de hogares en Domótica, etc.

### R E F E R E N C I A S

#### **Libros**

Titulo:"Microcontroladores PIC" Autores: Eugenio Martín Cuenca, Ignacio Angulo Martínez Editorial: Copibook Edición: 2003

Titulo: "Como programar en Java" Autor: Deittel & Deittel Editorial: Prentice Hall Edición: 1998 1era edición

Titulo: "MICROCONTROLADORES PIC 2ª Parte. PIC 16F87X. Diseño práctico de aplicaciones" Autores: Angulo Usategui, Susana & Angulo Martínez, Ignacio Editorial: Copibook

Titulo: "PHP 5 Power Programming" Autores: Andi Gutmans, Stig Sæther Bakken, Editorial: PRENTICE HALL Edicion: 2005